https://ntrs.nasa.gov/search.jsp?R=19970040660 2020-06-16T01:36:23+00:00Z

 $FIDAC$ 

 $NAG8-226$ 

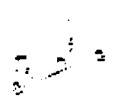

 $NASD/CR-97-$ 

205755

 $10.66 - 12$ <br>001T

**MMPP Traffic Generator** for the Testing of the **SCAR II Fast Packet Switch** 

Prepared for William Ivancic, James Budinger and Jorge Quintana of the Space Electronics Branch NASA Lewis Research Center

by

William A. Chren, Jr. Associate Professor of Engineering Grand Valley State University January 16, 1995

### **Table of Contents**

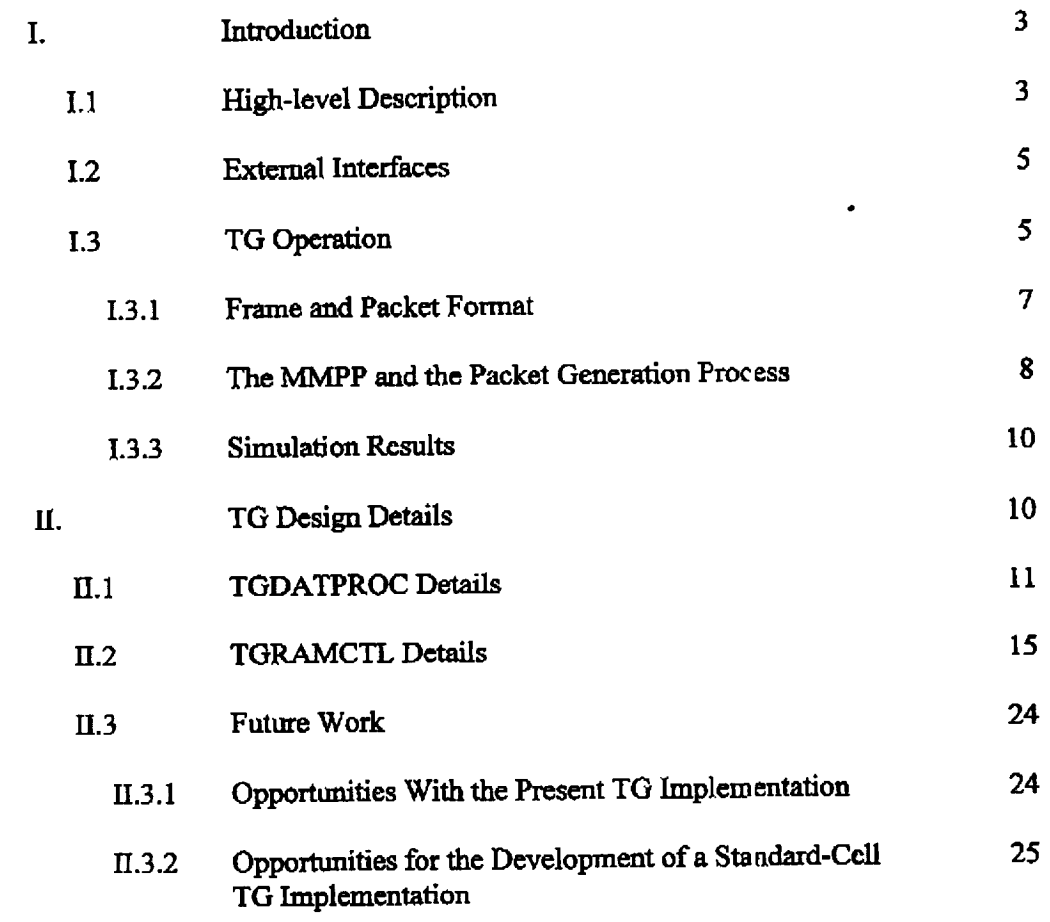

 $\overline{2}$ 

### **I. Introduction**

*r.*

 $\mathcal{J}^{(1)}$ 

A **prototype** MMPP **Traffic Generator** (TG) has **be, m designed** for testing **of** the COMSAT-supplied **SCAR** lI Fast Packet Switch. By gin crating **packets distributed** according to **a Markov-Modulated** Poisson **Process** (MMPP) model, it allows the assessment **of** the switch performance **under** traffic **conditicns** that are more realistic than **could be genea\_ed using** the COMSAT-supplied **Traffic** C\_erator Module. **The** MMPP **model** is **widely** believed **to** model accurately real-world mperimposed **voice** and data **communications** traffic.

**The** TO **was** designeA **to** be as **much** as possible **of** a "drop-in" **replacement for** the COMSAT **Traffic** Generator **Module. The** latter **fit on** two Sdtera **EPM7256ECK\_** 192-pin CPLDs and produced traffic for one switch input port. No board changes are necessary because **it** has **been partitioned** to use **the** existing board **traces. The** TO, **consisting of** parts "TGDATPROC" and "TGRAMCTL" must merely be reprogrammed into the Altera devices **of** the same *name.* **However, the** "040 controller \_o\_ware **must** be modified to **provide TG** im'tialization **data. This** data **will** be **given** in St **ction** II.

### 1.1 High Level Description

Figure 1 depicts the inputs and outputs of the T<sub>1</sub>3. Tables 1 and 2 list their functions and correspondence to signal names in the COMISAT documentation. Active **functions** and **correspondence** to signal names in the **COMSAT** documentation. low signals are indicated by the "BAR" suffix (for TO signals) and by the 'backslash suffix **(for COMSAT** signals). **Signal names were presa-ved** with **minor exceptions. Numbers** in COMSAT signal names indicate thc **generator** index **(one of eight** possible). **This is** not **the case** in **our design,** even though the **numbers were retained** in some **cases.**

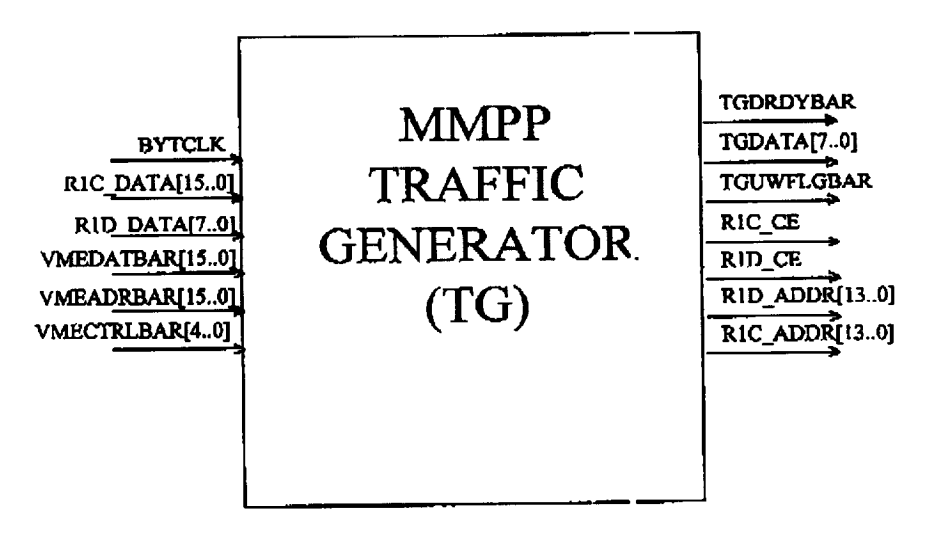

Figure 1: Traffic Generator Block Diagram

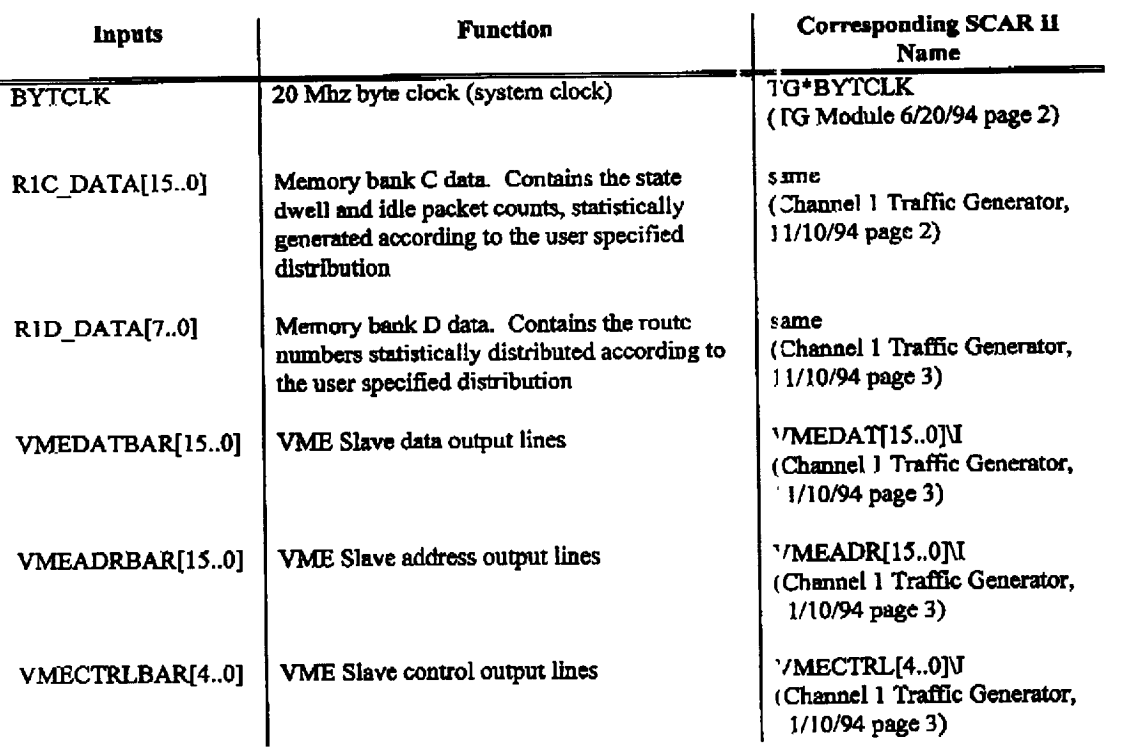

## Table 1: Inputs **to** the **TrafEc O\_e rator**

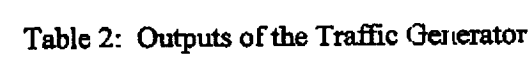

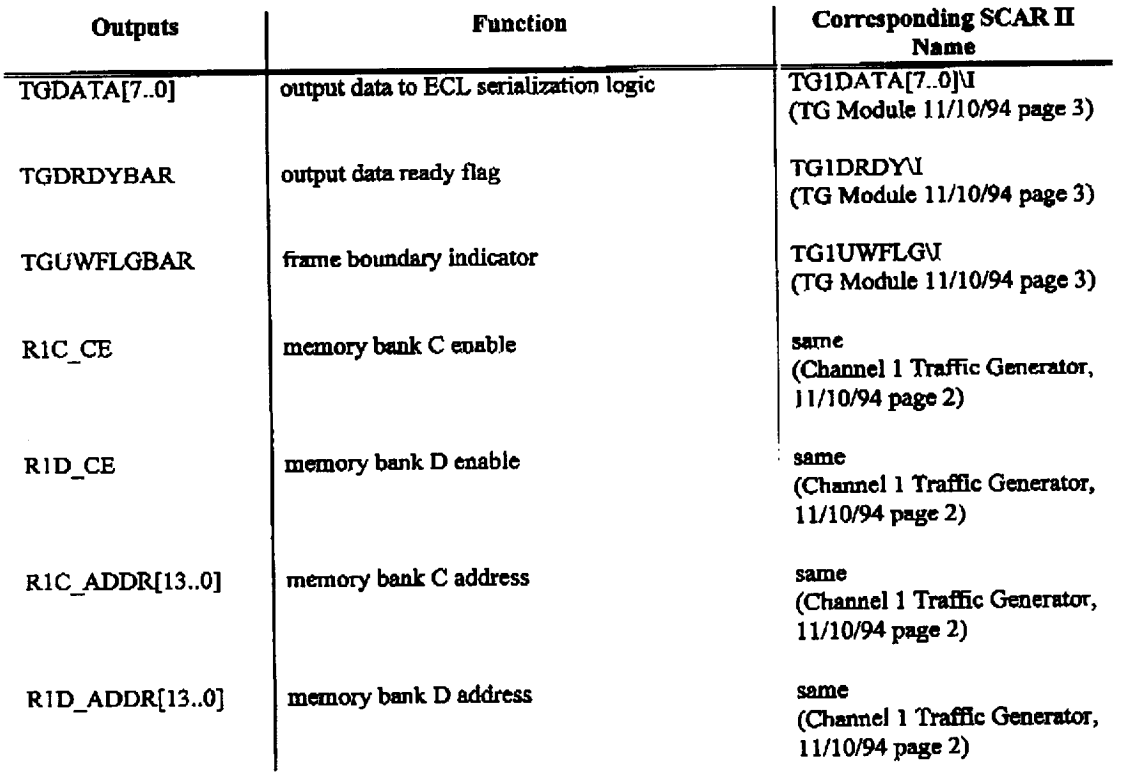

 $\frac{1}{2}$  ,  $\frac{1}{2}$  ,  $\frac{1}{2}$ 

### **I.2 External Interfaces**

 $\sim$ 

An overview of the environment in which the TG will reside is given in Figure 2. All external interfaces function identically to the COMSAT design. The TG is controlled by the COMSAT dual '040 controller, which in turn is controlled by an ethernetconnected workstation. Direct control of the TG is performed by a 7256 CPLD called the VME Slave, which translates the '040 commands to the appropriate data and control signals required by the TG. Figure 3 depicts the interfaces to the memory banks and the VME Slave. Details of the type of data and control will be given below in Section II. Note that although the TG requires no modification of the COMSAT hardware, the workstation and/or '040 controller software must be mocified to initialize the TG, as discussed below.

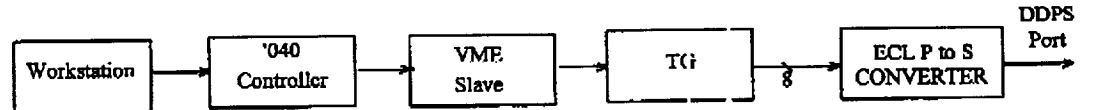

Figure 2: TG Environment

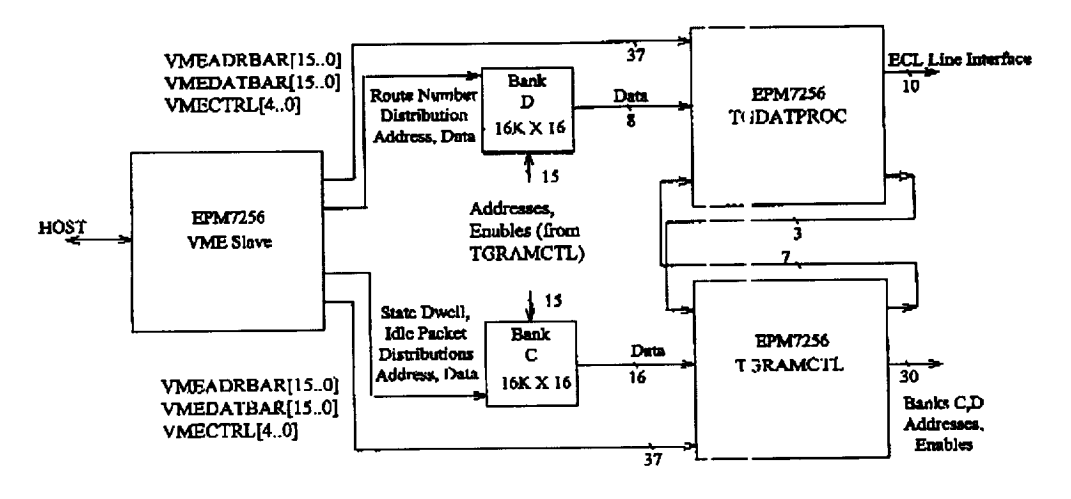

Figure 3: Interfaces to Banks C, D and VME Slave

### I.3 TG Operation

The normal operating sequence of the TG consists of an initialization phase and a packet generation phase. During the initialization phase the VME slave controls the TG and must perform the seven functions listed in Table 3. For ready reference, Table 4 lists the combinations of signals VMEADRBAR[12..9], VMECTRLBAR[4..0] and VMEDATBAR[15..0] required.

Table 3: VME Slave Responsibilities During TG Initialization

#### **VME Slave Initialization Functions**

Send reset command to TG: assert VMEADRBAR9 and  $1.$ VMECTRLBAR4 for at least one period of BYTCLK.

2. Load the frame marker: assert VMEADRBAR10 and VMEADRBAR1 for at least one BYTCLK period with the frame marker cn VMEDATBAR[7..0]

3. Load the test length count: assert VMEADRBAF.10 and VMEADRBAR0 for at least one BYTCLK period with the test length count on VMEDATBAR[15..0]

assert VMEADRBAR10, Load the LFSR initialization count:  $4.$ VMEADRBAR1 and VMEADRBAR0 for at least one BYTCLK period with the initialization count on VMEDATBAR[15..0]

5. Load the congestion control throttles: assert VMEADRBAR11 and the combinations in Table 3b for at least two BYTCLKL periods with the throttle settings on VMEDATBAR[15..0]. Odd (even) throttles must be placed on lower (upper) byte of VMEDATBAR.

6. Load the congestion control enable bits: assert VMEADRBAR12 for at least one BYTCLKD period with the enable bits on VMEDATBAR[7..0]. Port numbers and bit numbers in VMEDATBAR[7...)] correspond.

Enable the TG and begin the test: asset VMEADRBAR9 and 7. VMECTRLBAR3 for at least one period of BYTCLK

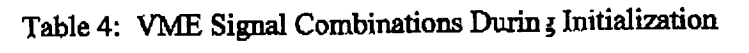

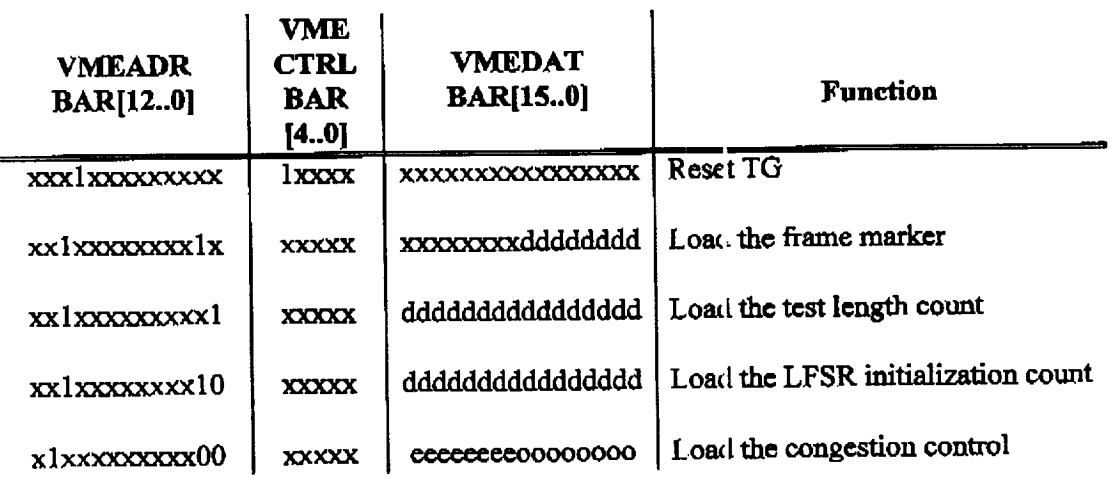

 $\sigma$  .

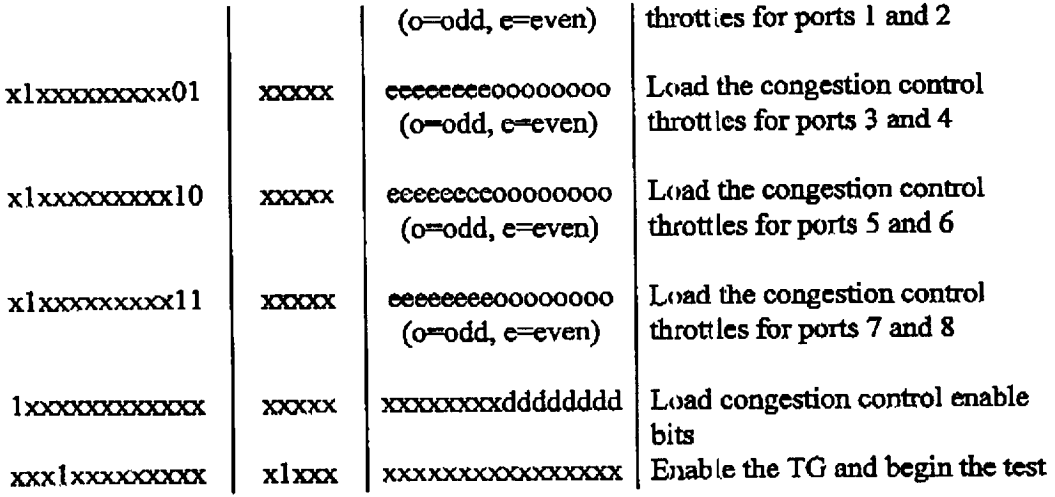

After the TG is enabled (the final step in the initialization phase), it enters the packet generation phase. This phase lasts as long as necessary to generate the total (i.e., busy and idle) number of packets specified by the VME Slave during initialization step 3. During the packet generation phase any steps in Table 3 car be executed at any time (e.g., step 1 would reset the TG). However, step 4 will not have any effect because the LFSR initialization count is ignored during packet generation. Once the required number of packets has been generated, the TG enters a reset state called PORSET (see Figure 15), where it stays until the receipt of an enable command from the VME Slave.

### 1.3.1 Frame and Packet Format

The frame and packet structure used is the same is that used by COMSAT. A frame consists of a one-byte frame marker followed by four 58-byte packets (see SCAR Program Phase II Critical Design Review 4/14/94). A packet consists of a five-byte header and a 53-byte payload, with the header shown in Figure 4. All bits of the header are set to zero except for the route number, which is a variate distributed according to a completely-arbitrary, user-programmable pdf whose inverse distribution is stored in memory bank D. Note that this feature (in conjunction with the congestion control throttle mechanism) gives us exceptionable flexibility in dealing with congestion and modeling traffic sources. Idle packets have a route number of all zeroes. The remaining 53 bytes of the packet consist of all zeroes except for a time stamp in the two bytes immediately following the header. The stamp is a count of the number of BYTCLK transitions since the receipt of the enable signal.

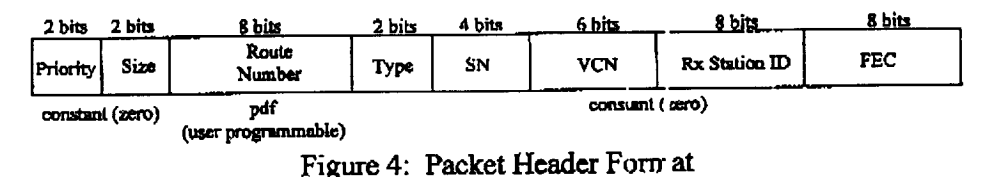

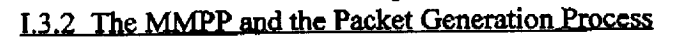

 $\overline{7}$ 

 $\ddot{\bullet}$ 

Packets are generated according to a Markov-Modulated Poisson Process (MMPP). This stochastic process is widely used in network performance research to model the bursty and correlative aspects of traffic which c,mtains a mix of voice, video and data.

**The** NtMPP has **two** states: "busy" and **"'idle".** *T.le* **former** is **characterized by** higher rates of busy packet generation than the latter. The interarrival times between busy packetsineitherstate**are**Poissondistributed.The tirr**es** spentin**either**of **the**states are geometrically distributed. The number of packets (busy and idle) generated in cither state will henceforth be referred to as the "state dwell time". The state diagram for the MMPP is given in Figure 5, where  $\lambda_1$ ,  $\lambda_2$  refer respectively to the Poisson parameters for the busy and idle state interarrival times, and  $\alpha$ ,  $\beta$  refer to the probabilities of leaving the busy and idle states, respectively.

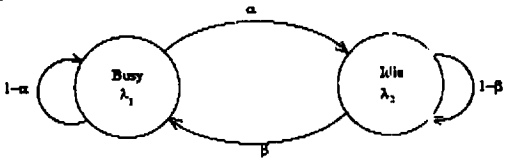

Figure**5: StateDiagram** for **theMMPP**

The TG manages **the** state dwell time using a **c )unter which** stores the total **number m**  $(0 \le m \le 65535)$  of packets to be generated in the state. The counter is loaded upon state **entry** with **an** integer-valued **geometric deviate, chosen** from **either** the busy state **geometric** distribution **or** the **idle** state **geometric d[slz bution,** depending **on** the **type of** state being **entered. Both** types **of** dcviam are stored in meanory **bank C, whose** layout is **discussed below.**

The **packet** intemrfival **times** are **modeled by** ancther counter (called **the** "idle packet counter") which contains the number  $\mu$  (0  $\leq \mu$  : 65535) of consecutive idle packets **that is** to be geneaated before **the** next **busy** packe.. **The** counter is loaded upon state entry and after each busy packet generated while ren aining in the same state. The load values are integer-valued Poisson deviates, chosen from either the busy state Poisson **distribution or** the **idle** state **Poisson** distribution, depend ng **on the** state **the TO** is in. Both **types of deviate** are stored **in memory bank** C, **whose layout wiU** now **be discussed.**

The generation of the required deviates is done using the "inverse distribution" method, in which variates from an arbitrary distribution are obtained by evaluating the inverse of the distribution at uniformly-distributed values. Memory banks C and D store the inverse distribution values in look-up table fashior. A 32-bit LFSR generates uniform variates which address the banks. This look-up able approach is preferable to computational circuitry for this application because the memory is already available with the COMSAT hardware. This approach is also faster and user-programmable.

Memory bank C islaidout as shown **in** Table 5. Bank **D** isused for**the** route number distribution. Its map is not shown because it is trivial. Note that the distributions **of**the**dwell**times**and** idle **packet countsare**representedt\_ 12-bit**accuracy(i.e.,**memory address width), instead of the 14 used for the route number distribution.

 $\mathcal{L}$  $\ddot{\phantom{a}}$ 

9

Table 5: **Map for Memory** Bank **C**

| Address R1C_ADDR[130] | Data                           |
|-----------------------|--------------------------------|
| 11ddddddddddd         | Busy state dwell times         |
| 10dddddddddddd        | Busy state idl : packet counts |
| 01ddddddddddd         | Idle state dwell times         |
| 00dddddddddddd        | Idle state idle packet counts  |

A high-level block diagram of the TG is shown in Figure 6, where it can be seen

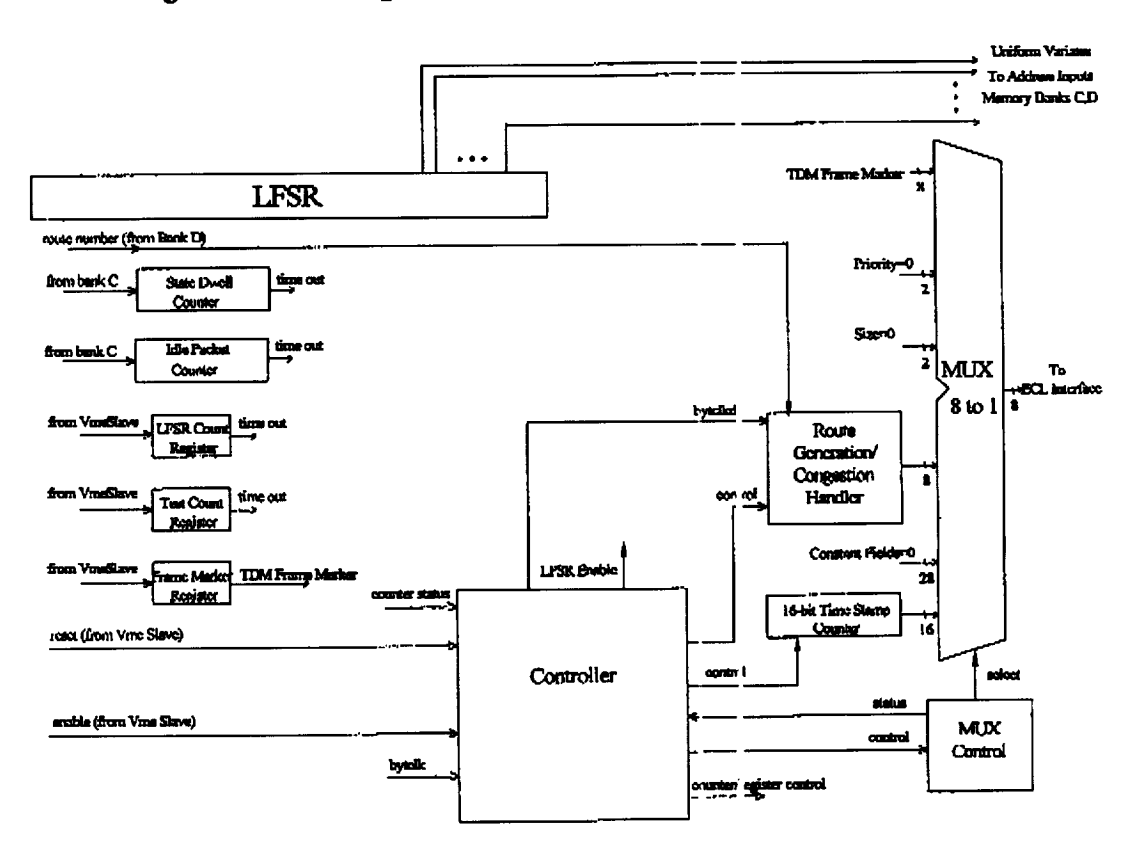

**Figm'e** 6: **High-Level Block Diagram** of **the TO**

**that** the **TO generates** all 58 **bytes of** a packet **simultaneol:** sly **in** *parallel.* Conversion **to byte-serial format (required by the ECL logic) is performed by an** output multiplexer **MUX** which **gives very** high speed. **The complicated ])arts** of **the design** (e.g., the **route** number generator/congestion control handler ROUTGEN2) with long critical paths run

**-y**

 $\frac{1}{2}$ 

at half **clock** (signal BYTCLKD) **because** simulation has sh.)wn that **they** are **too** slow **for** full speed and cannot be simplified. Fortunately, the commencement of new route number generation/congestion control takes place as soon a: the previous route number is number generation/congestion **control takes** place as soon \_, **the** previous **route** number is **output to the ECL** interface. **This fact** allows as many as **5'1 byte** times to **be** used **for the** process, **which** is more **than** *enough.*

#### **L3.3** Simulation **Results**

**Figure** A1 on **the** next page **shows** the bursty, **stoc\_stic** nature era **sample** packet **output** stream. The two bottom traces (ROUTSENT and tractve-iow IDLESEND BAR) **indicate** packet **(idle** or **busy)** times and **idle** packet times, **respectively,** for a **simulation** sequence which **begins** in **the busy** *state* **for seven packets,** dweUs **in** the idle **state** for eight packets, and then **returns to the busy** state for anoth\_. 7 **packets. The difference in** idle packet density between the two states is clear from the wo traces.

Figure A2 shows the same simulation with the congestion control bit enabled for **output** port **3,** and its throttle set to 1. **The** "pre-congestic,n **control" route** number **(i.e., the byte accessed from memory** bank **D) is FF. By obs,.\_.ing the trace** of **the** output **(TGDATA[7..0]) between** the **vertical lines it** *can* be :;con **that** the **route fields in** successive **paelcets** alternate **between FF** and 7F, indicating **correct congestion** control **on output** port **3 with a throttle of** 1.

### **EL TG Design Details**

**The partitioning of the** TG **between the two** CPLDs **is** shown in Figure **7.**

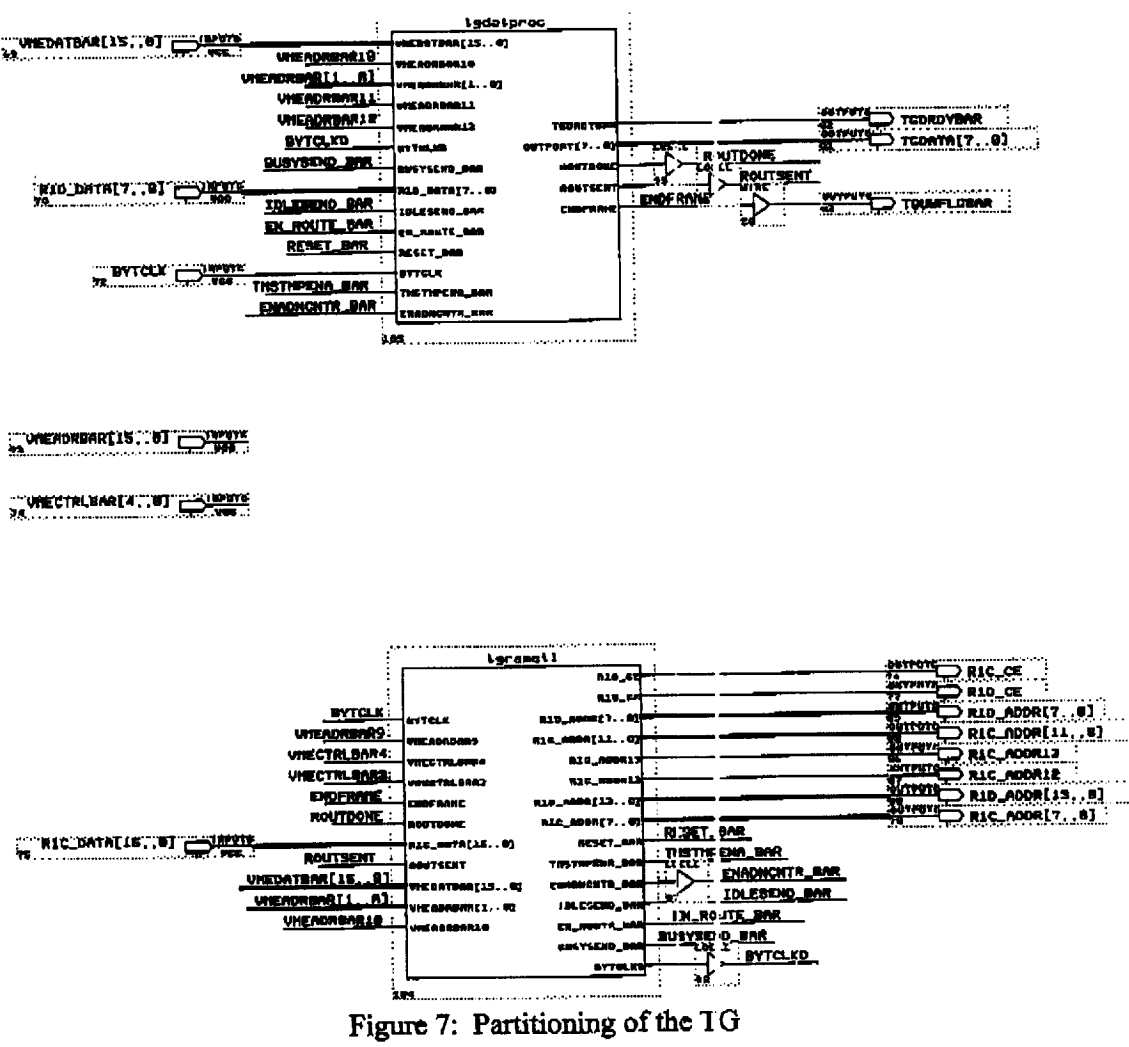

### II.1 TGDATPROC Details

The upper module (TGDATPROC) functions are given in Table 6. Tables 7 and 8 list the functions of the inputs and outputs, respectively.

Table 6: Functions of the TGDATPROC Module

### **TGDATPROC Functions**

- Generate packet bytes for ECL scrialization logic  $\mathbf{1}$ .
- Compute packet time stamps  $2.$
- Generate packet route numbers with congestion control 3.
- Store congestion control throttle numbers 4.
- Store frame marker  $5<sub>1</sub>$

 $\frac{1}{2} \left( \frac{1}{2} \right)^{2}$ 

| <b>Inputs</b>       | Function                                                                                                    |
|---------------------|----------------------------------------------------------------------------------------------------|
| VMEDATBAR[150]      | initializing data from VME Slave (frame<br>marker, congestion control enable bits and<br>throttle settings for channels)       |
| VMEADRBAR[150]      | addresses for setting of frame marker,<br>congestion bits and throttle s sttings                                               |
| <b>BYTCLKD</b>      | BYTCLK divided-by-2 for congestion control<br>(see ROUTGEN2 module below)                                                      |
| <b>BUSYSEND BAR</b> | initializes busy packet gener tion                                                                                             |
| RID DATA[70]        | memory bank D data output lines which<br>contain the statistically-gene ated routing<br>number (before congestion r rocessing) |
| <b>IDLESEND BAR</b> | initializes idle packet genera ion                                                                                             |
| EN ROUTE BAR        | starts the route number gene ation                                                                                             |
| RESET BAR           | global reset for TG (see CN'.RLER below)                                                                                       |
| <b>BYTCLK</b>       | system clock (20 Mhz)                                                                                                    |
| tmstmpena Bar       | starts the timer (used to stan p the outgoing<br>packets)                                                                      |
| ENADNCNTR BAR       | starts the packet generation                                                                                                   |

Table 7: TGDATPROC Inputs and their Functions

 $\bar{1}$ 

### Table 8: TGDATPROC Outputs and their Functions

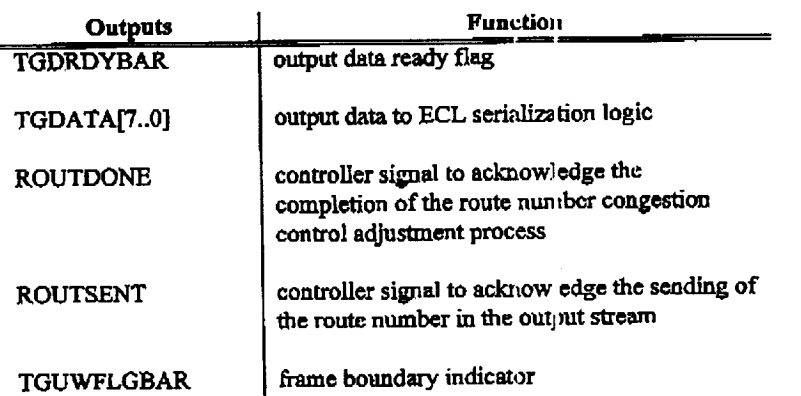

The schematic of TGDATPROC is shown in Figure 8. The ROUTGEN2 schematic is shown in Figure 9. ROUTGEN2 is responsible for throttle storage, congestion control and the generation of the appropriately modified route number

 $\frac{1}{\sigma_{\rm c}}\frac{\left|\mathbf{r}_{\rm c}\right|^{2}}{2\pi\sigma_{\rm c}^{2}}\frac{d\mathbf{r}}{d\mathbf{r}}$ 

accessed from memory bank D, which generates route numbers according to the userspecified statistical distribution.

The congestion control scheme is as follows. The VME Slave loads throttle settings for each of the eight switch output ports in ROUTGEN2 at any time, including reset. Throttle value n causes an idle packet to be inserted every n successive busy packets destined for that port. Throttle control is enabled only when the throttle enable bit for that port is asserted. The throttle enable bits are loaded from the VME Slave at any time, and stored in ROUTGEN2.

This process is implemented by a loopback scheme. Each bit of the routing number (accessed from the memory bank D) is sequentially tested. If a particular bit is set, then it is reset only if that port's throttle is enabled and the number of consecutive busy packets destined for that port that have been already sent equals the throttle setting. The number of packets already sent is called the "throttle count" and is maintained in ROUTGEN2 by a down counter. If reset is performed, the throttle count is restored to its original (VME Slave-provided) value. If not, the count is decremented. The route number computed by this process is output from the TG.

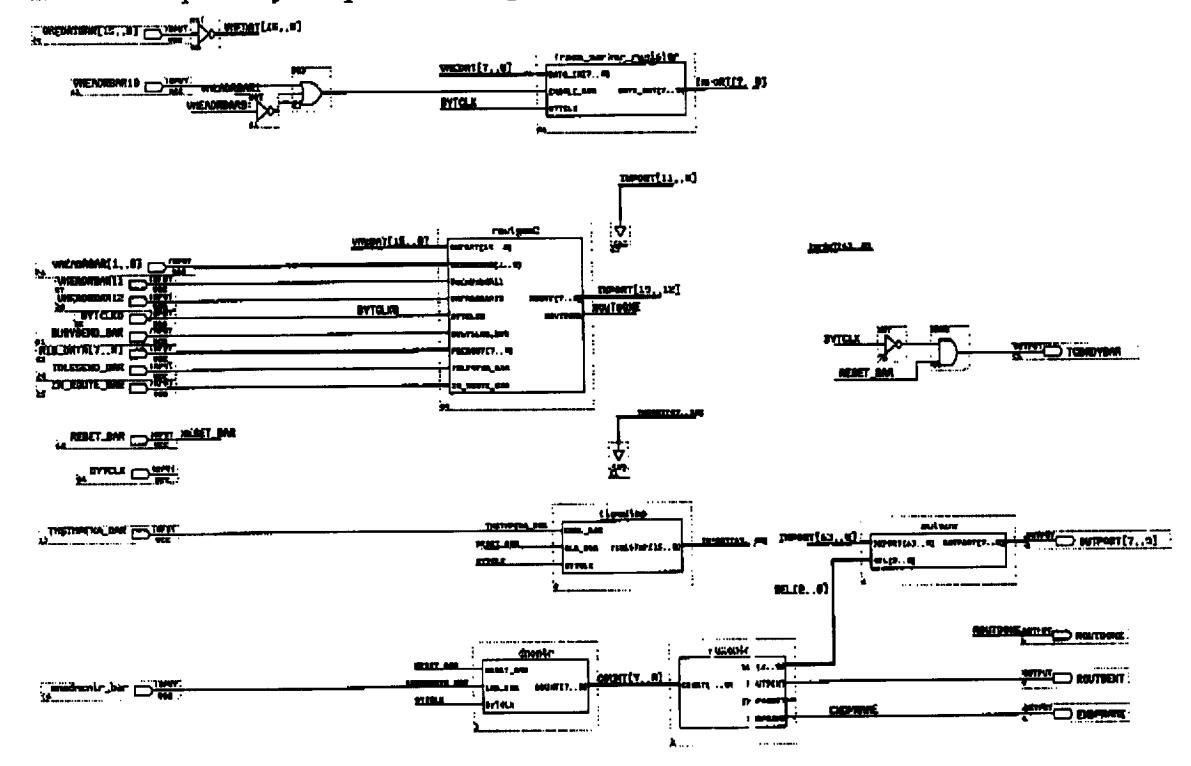

Figure 8: Schematic of the TGDATPROC Module

 $\omega^{\rm T}$ 

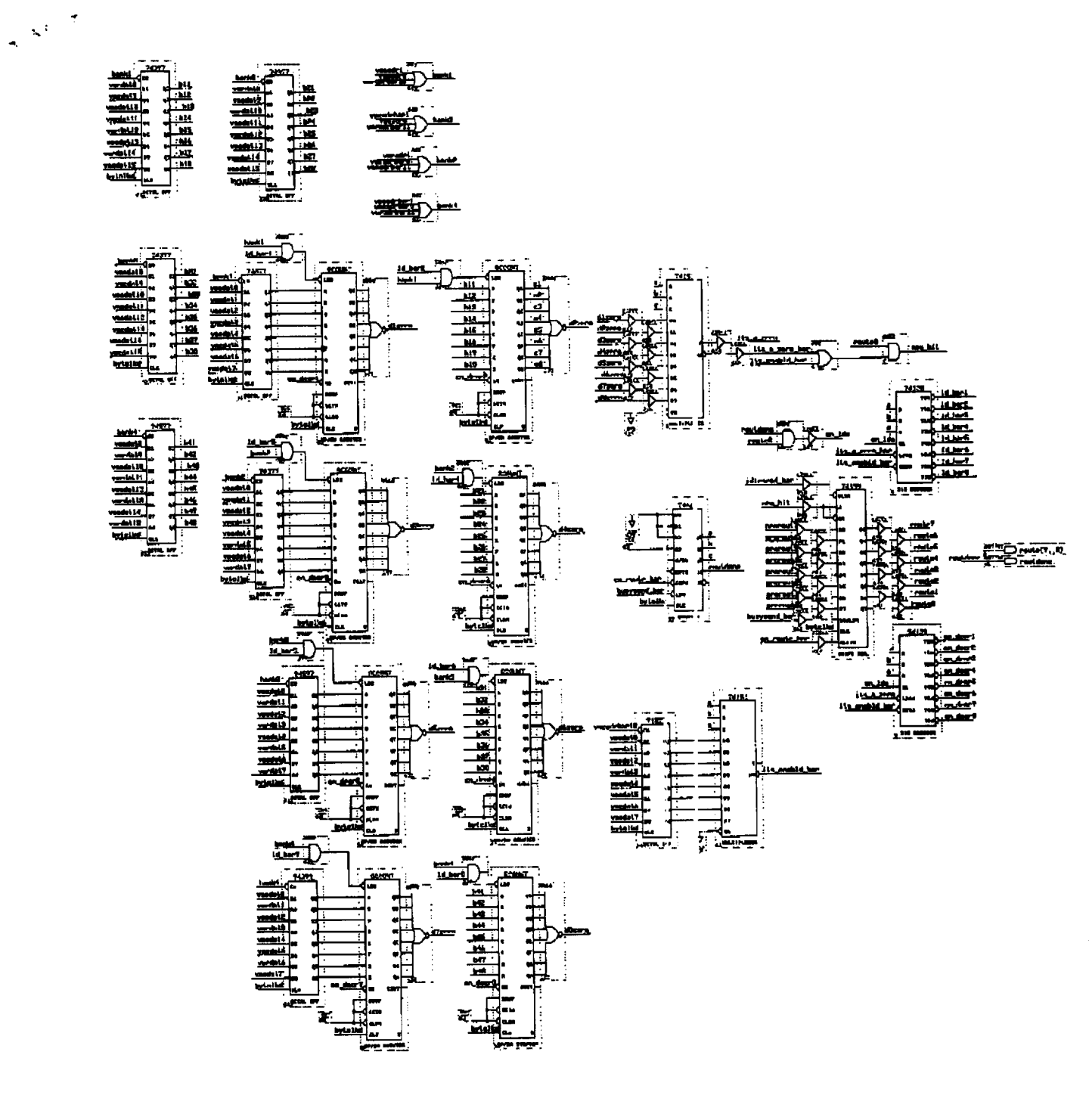

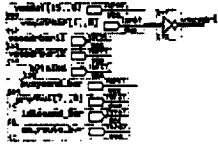

Figure 9: Schematic of the ROUTGEN2 Module

Other TGDATPROC subsystems are straightforward except for MUXCNTRL, whose text listing is shown in Figure 10. MUXCNTRL is designed to convert the output of the downcounter DNCNTR to appropriate select signals for the output multiplexer OUTMUX. The design is not trivial because of the necessity to insert the frame header every four packets.

SUBDESIGN muxcntrl

 $\overline{C}$ 

 $\mathcal{L}$ 

 $\frac{1}{2}$  and  $\frac{1}{2}$ 

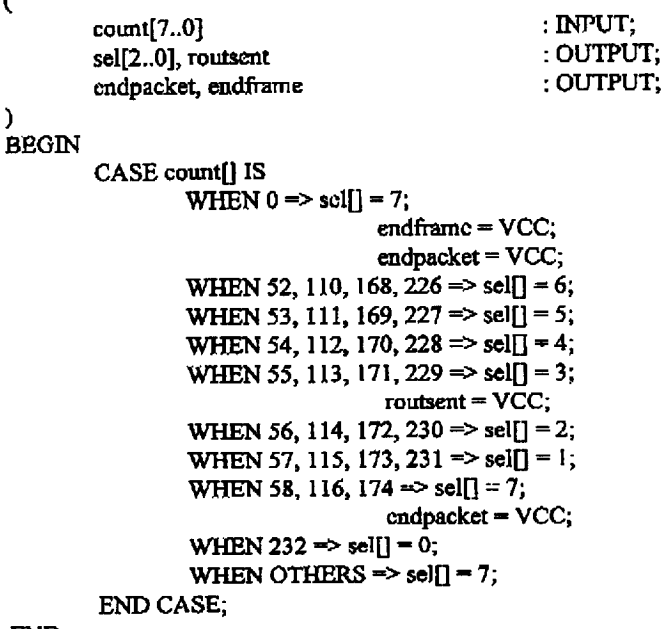

END;

### Figure 10: Module OUTMUX Design

### **II.2 TGRAMCTL Details**

The lower module (TGRAMCTL) functions are given in Table 9. Tables 10 and 11 list the functions of the inputs and outputs, respectively.

### **TGRAMCTL Functions**

- 1. Generate uniform variates for addresses to memory banks  $C \in \text{nd } D$ , thus procuring suitably distributed state dwell times and idle packet counts
- 2. Control the movement between and the time in the Markov states ("bursty" and "quiet"). Also control the generation of idle packet sequences
- 3. Control the generation of busy packets
- 4. Control the initialization of the TG, and store the LFSR initialization count.
- 5. Store the test length count
- 6. Generate a clock signal BYTCLKD with half the frequency of BYTCLK for use by ROUTGEN2, which due to its loopback structure is slow.
- 7. Perform all other control functions for the TG, for example reset, initialization, and shutdown

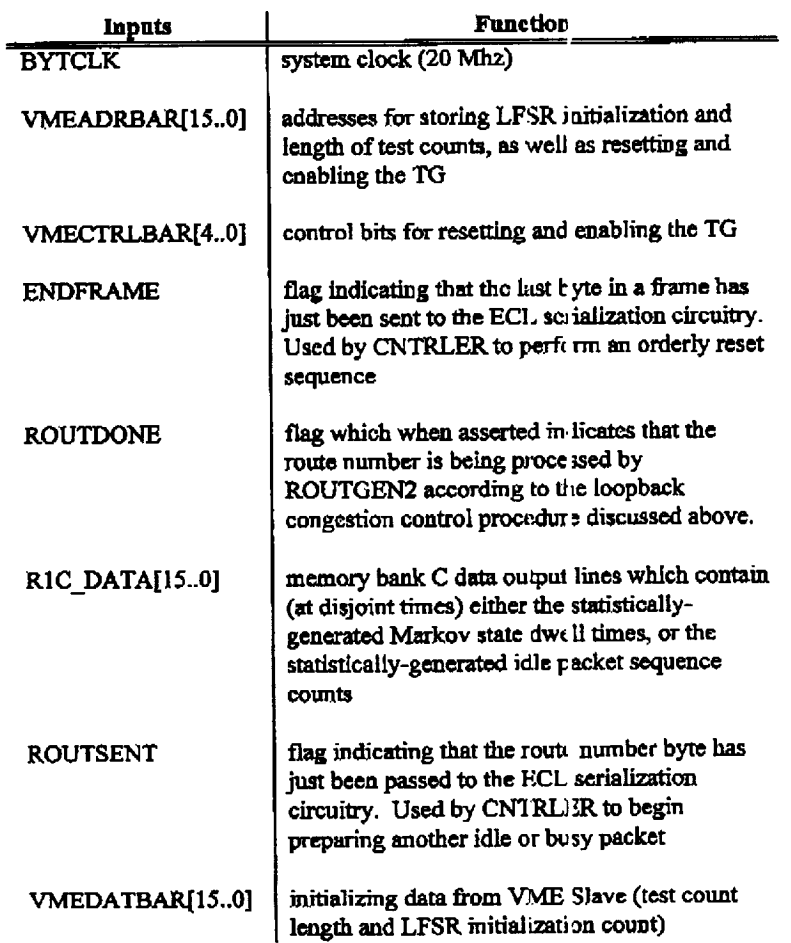

Table 10: TGRAMCTL Inputs and their Functions

 $\frac{1}{\sqrt{2}}\left|\frac{\partial \phi}{\partial x}\right|^{2}$ 

| Oatputs                        | Function                                                                                                    |
|--------------------------------|----------------------------------------------------------------------------------------------------|
| RIC CE                         | Memory bank C enable line                                                                                                    |
| R <sub>1</sub> D <sub>CE</sub> | Memory bank D enable line                                                                                                    |
| R1D ADDR[130]                  | Address lines for memory bank D. The lower<br>eight of these lines are connected to selected<br>LFSR outputs and thus contain uniform variates<br>for generating the statisticall /-distributed<br>routing numbers                             |
| RIC ADDR[130]                  | Address lines for memory bank C. These lines<br>are connected to selected LF SR outputs and<br>thus contain uniform variate. for generating the<br>statistically-distributed Mark ov state dwell<br>times and corresponding idle packet counts |
| <b>RESET BAR</b>               | TG reset signal generated by CNTRLER                                                                                                    |
| TMSTMPENA BAR                  | enable signal for the time stamp counter,<br>generated by CNTRLER.                                                                                                    |
| ENADNCNTR BAR                  | enable signal for the down c nunter which<br>sequences MUXCNTRL and OUTMUX in<br>TGDATPROC; generated by CNTRLER                                                                                                    |
| <b>IDLESEND BAR</b>            | enable signal for the generation of an idie<br>packet. Generated by CNTHLER and sent to<br>ROUTGEN2 in TGDATPROC                                                                                                    |
| EN ROUTE BAR                   | enable signal to begin the loopback congestion<br>control procedure discussed above on the<br>routing number within the ROUTGEN2<br>module in TGDATPROC; generated by<br>CNTRLER                                                               |
| <b>BUSYSEND BAR</b>            | enable signal for the genera ion of a busy<br>packet. Generated by CNTRLER and sent to<br>ROUTGEN2 in TGDATPR OC                                                                                                    |
| <b>BYTCLKD</b>                 | BYTCLK divided-by-2 for congestion control<br>(sec ROUTGEN2 module a love)                                                                                                    |

Table 11: TGRAMCTL Outputs and thei: Functions

The schematic of TGRAMCTL is shown in Figure 11. The LFSR schematic is

 $\sim$   $^{-3}$ 

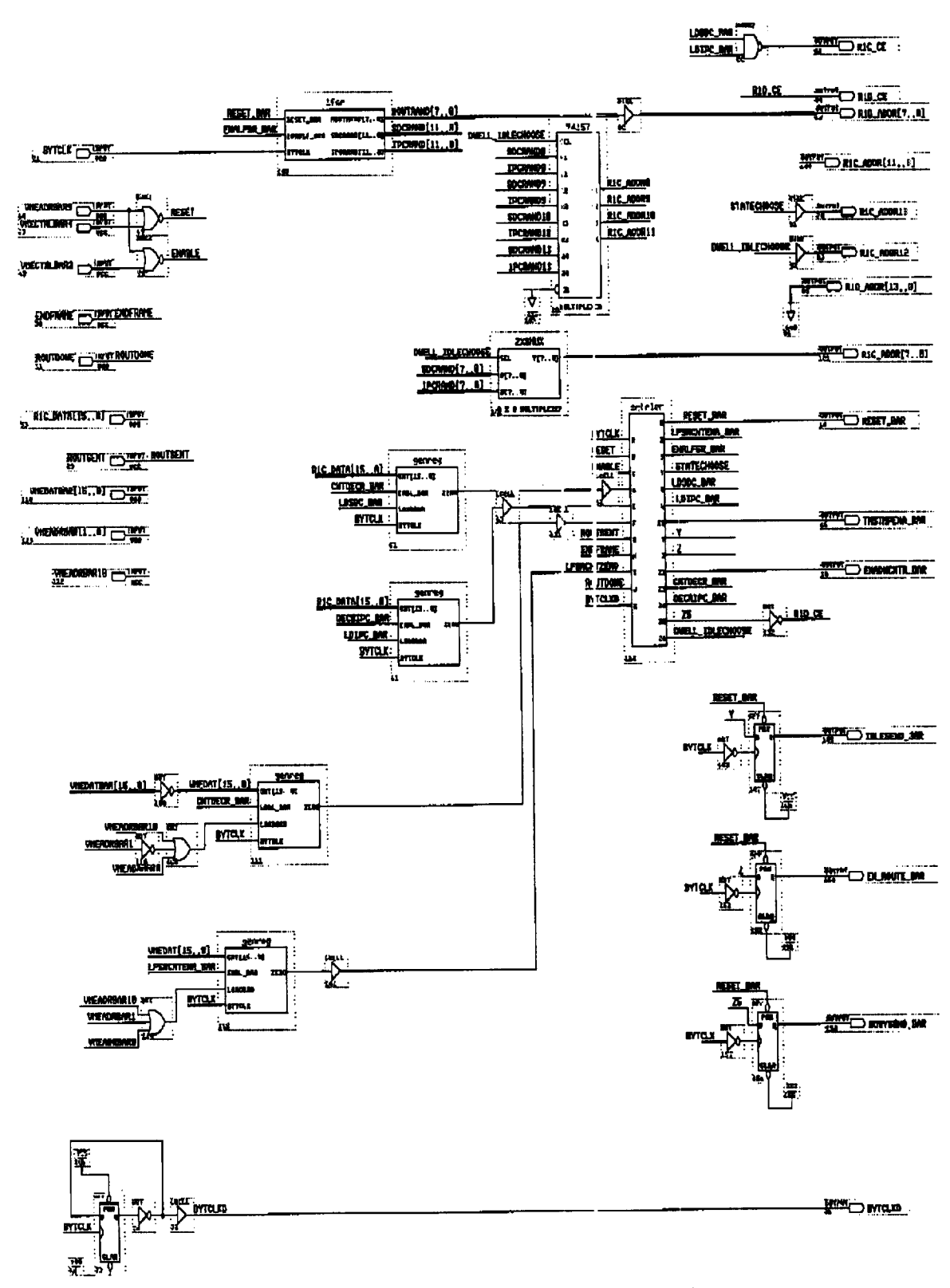

Figure 11: Schematic of the TGRAMCTL Module

 $\frac{1}{2} \left( \frac{1}{2} \right)^{2}$ 

is shown in Figure 12. It is 32 bits long and has a period of  $2<sup>n</sup> - 1$ . The tap locations which are used to form the lower 12 bits of the C memory bank address (see discussion below) and the lower eight bits of the D memory bank address (see discussion below) are as indicated in the figure.

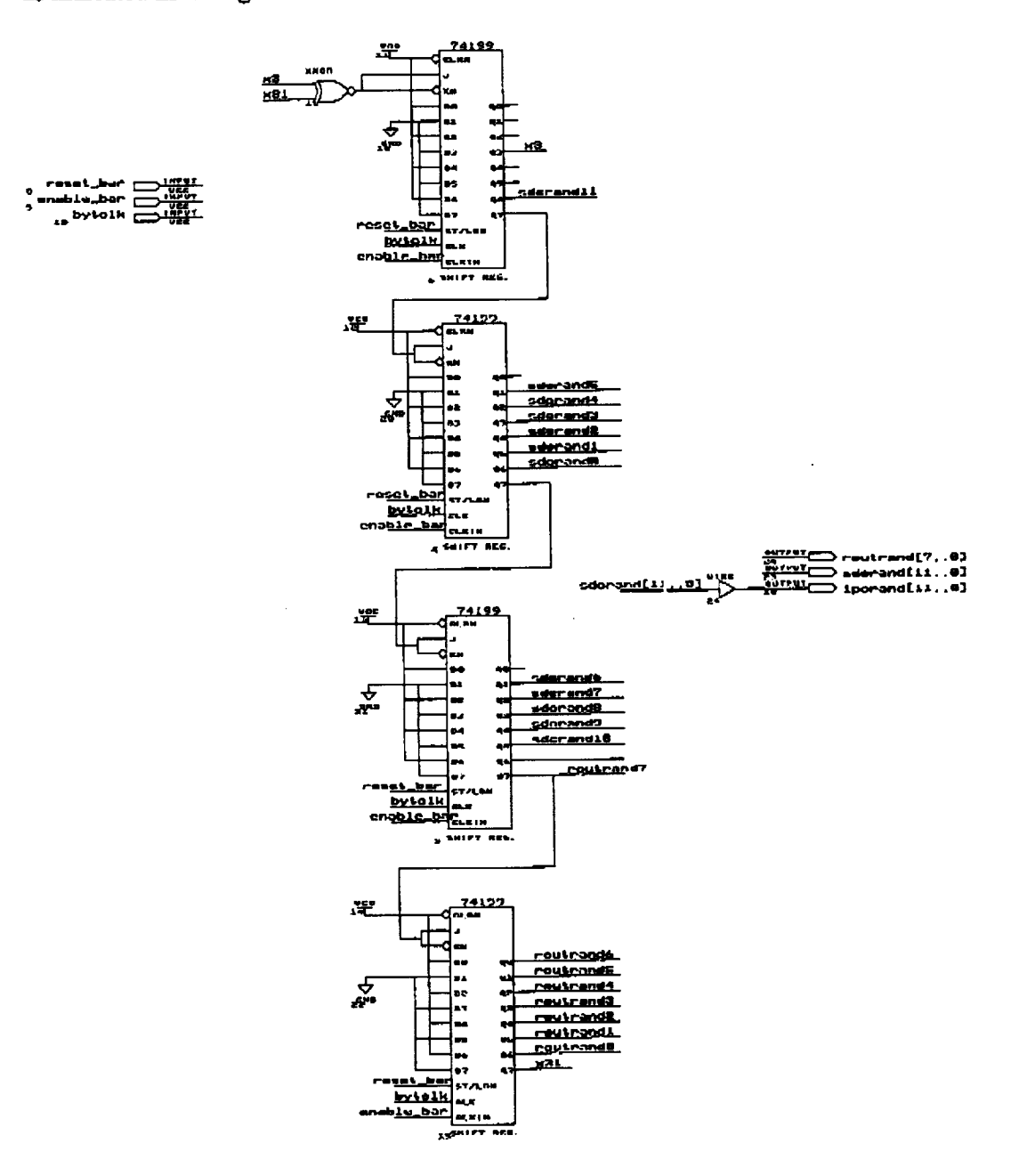

Figure 12: LFSR Schematic Dia gram

 $\frac{1}{2} \left( \frac{1}{2} \right)^{2}$ 

The four GENREG modules are identical "generic" 16-bit down counters whose schematic will not be shown because of its simplicity. They function as the Markov state dwell time counter, idle packet counter, test length counter and LFSR initialization counter, respectively reading top-to-bottom on the TGRAMCTL schematic.

The text for the CNTRLER module is given in Figure 13. This module is a Finite State Machine (FSM) which is the controller for the TG. A Mealy type architecture (i.e., outputs change in response to input changes without chang ng state) was chosen because it is easier to understand and debug. The state diagram for CNTRLER is given in Figure 14, and the dictionary for its output symbols is given in Table 12. The output PRELOC in the table represents output l in Figure 13.

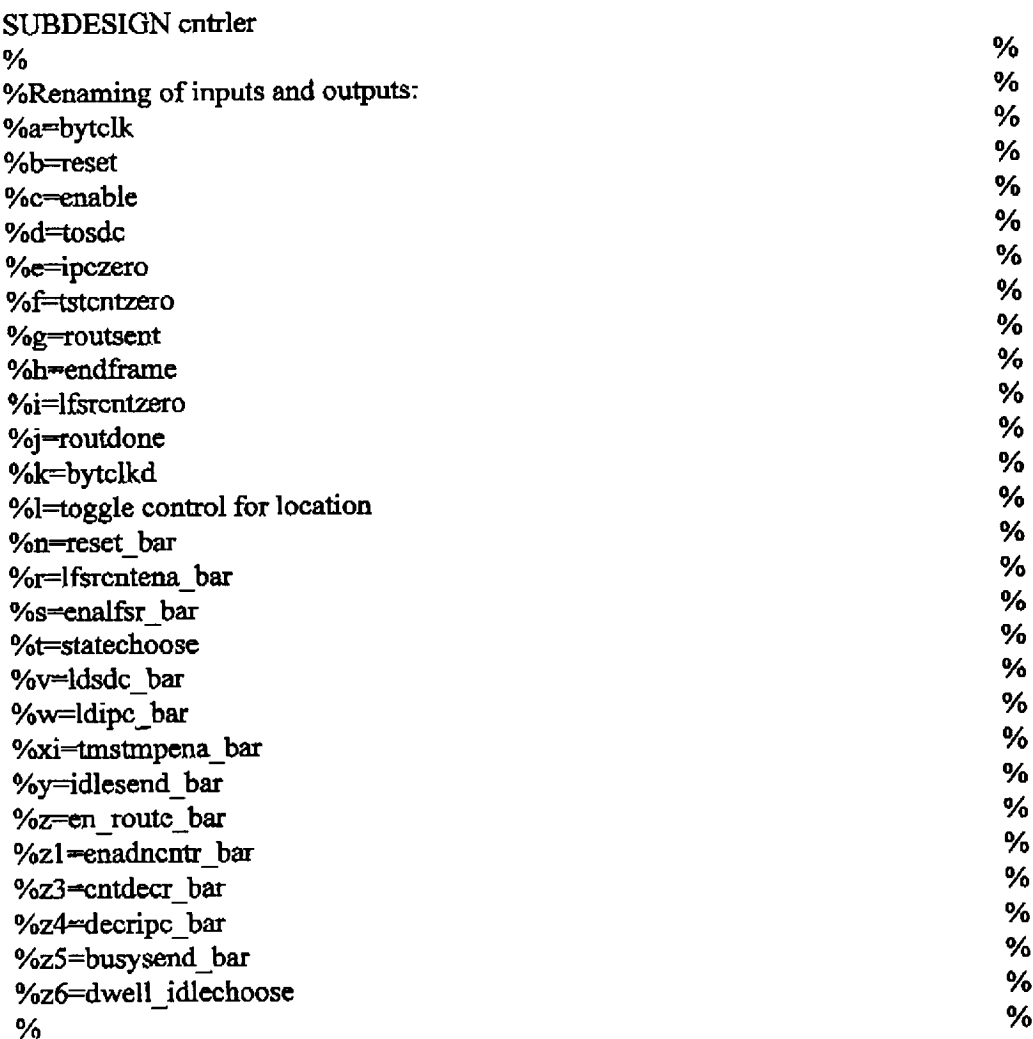

 $\epsilon$ 

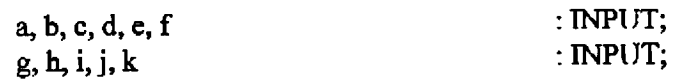

 $\sim$   $^{-7}$ 

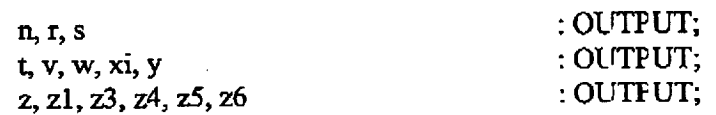

#### $\mathcal{Y}$ **VARIABLE**

 $\frac{1}{2} \frac{1}{\sqrt{2}} \frac{d^2}{dx^2}$ 

ss: MACHINE WITH STATES (porset, init, Arre, As, Bs1, Bs2, Bs, Cpre, Csend, Cs, Cpost, Cwait, Ds, Ds1, Dsend, preot);

 $l: \text{NODE};$ 

### **BEGIN**

 $ss. c$ ik =  $a$ ;  $s$ s.reset =  $b$ ;

 $t = TFFE(VCC, a, VCC, VCC, l);$ 

**TABLE** 

 $\ddot{\phantom{a}}$ 

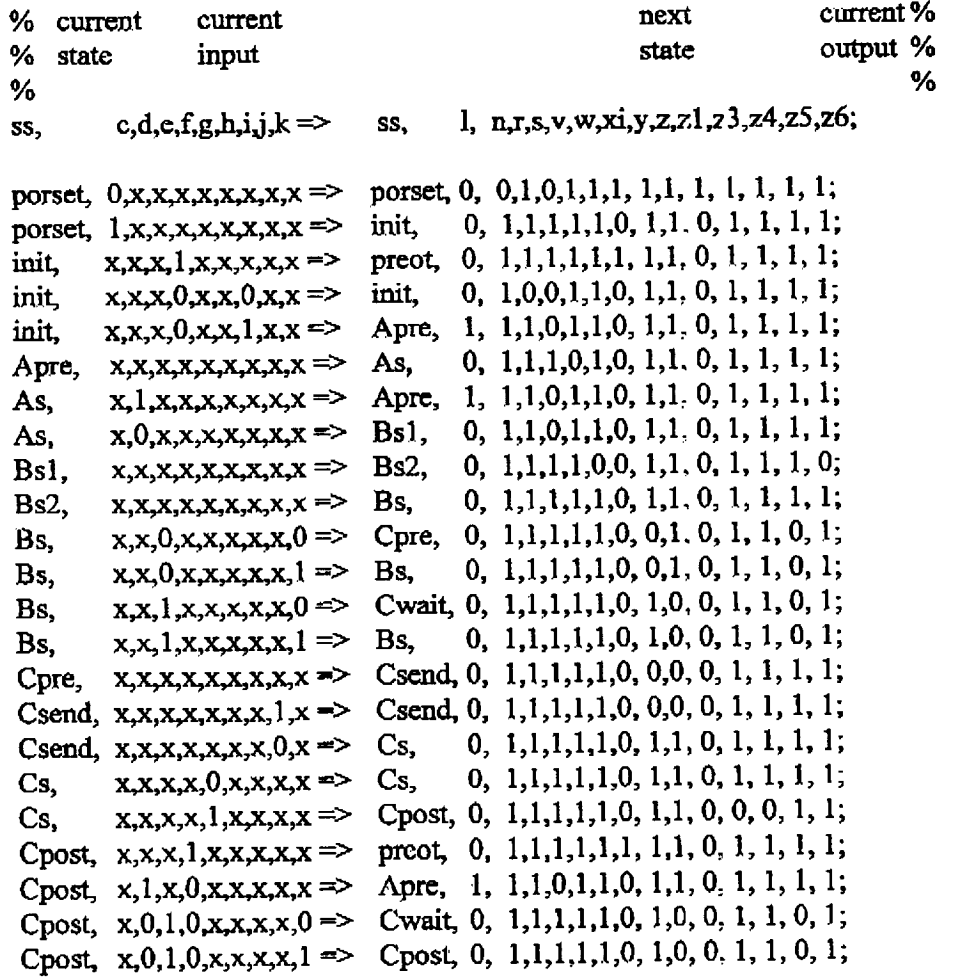

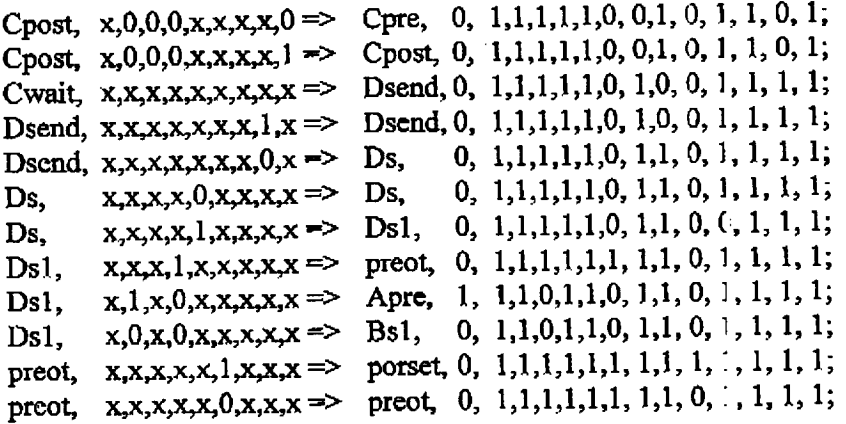

### **END TABLE;**

END;

 $\zeta \in \mathbb{R}^3$ 

# Figure 13: Text of the CNTRLER Mod ile Design

 $\bar{\mathcal{A}}$ 

 $\mathcal{A}^{\mathcal{A}}$ 

 $\hat{\mathcal{L}}$ 

 $\sim 10^6$ 

 $\bar{z}$ 

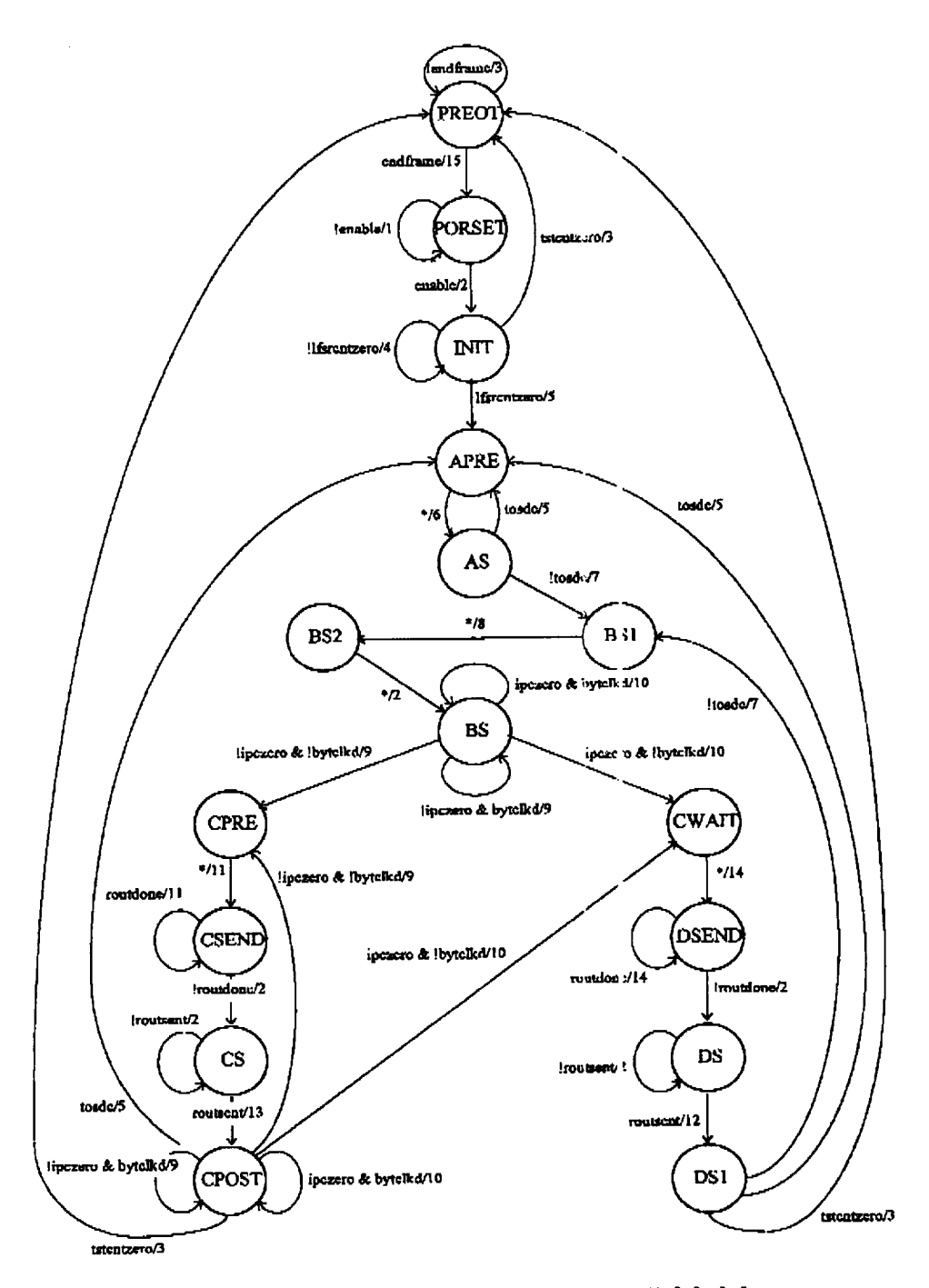

Figure 14: State Diagram for the CNTRLER Module

23

 $\epsilon$ 

 $\zeta^{\rm obs}$ 

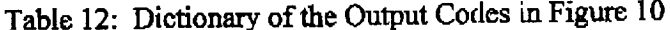

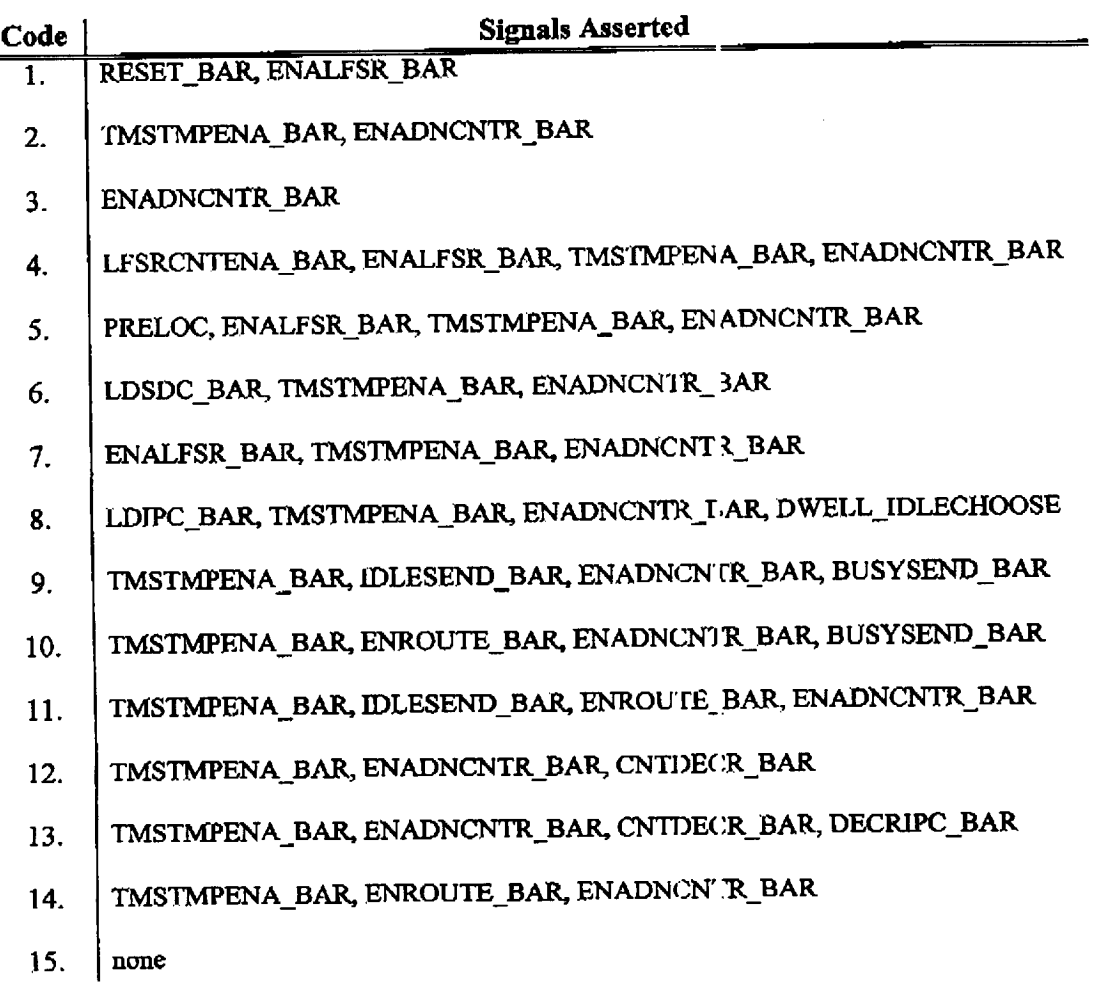

### II.3 Future Work

Opportunities for future work exist with the present implementation, as well as with a standard-cell ASIC implementation.

## II.3.1 Opportunities With the Present TG Implementation

There are three major enhancements that can be made. The first is the incorporation of different packet priorities and lengths. Memory bank D could store the user-programmable probability distributions for the priorities and lengths, in addition to the route number distribution that it now contains. The loss (2 bits) in pdf resolution would be inconsequential because the present value (14 bits) exceeds our needs.

The second major enhancement is the widening of the Time Stamp Counter to 40 bits. Its present length of 16 bits was chosen because it ullowed the design to fit in the

 $24$ 

 $\mathbb{R}^2$ 

 $\lesssim 10^{-7}$ 

7256 CPLDs. However, the length of the longest **test is** less **than** a second. Widening **the counter** would **increase** the **test** length to **over** 15 **hours,** which **is** ample **enough to study** long-term *effects* **of congestion** handling **procedures on m\_ny different mixes** of **packet types** and priorities. **The LFSR and its initialization colmtc'r** should **also bc widened, in** order to guarantee long-term uniformity of the generated addresses.<br>The third major enhancement is the inclusion of extra states in the Markov

process. Three or more states may allow more accurate modeling of traffic and more process. Three or more states may allow more accurate trade**thorough testing**of **the** switch. The **literature**on **multi-state**MMPPs isscanty**and this**

presents an opportunity for significant research and publicat on.<br>These enhancements will require bigger CPLDs. The utilization percentages for These enlmncemonts wig **require**bigger**CPLDs.** "fhe utilization**percentagesfor the** present design (88% and **47%) are** high enough **that** l\_'t aer modifications might make routing/fitting/placement very difficult. Routing/fitting of the present design already is tight as evidenced by the fact that it consumed 40 man-ho in and dictated placement of **tight** as evidenced by the fact that it consumed 40 man-ho as as a station of the offer the clock division inp-hop on the device once that the one that the effect of the newsle the enhancements on **the speed** of the TG will be **minimal** because of the parallel **architecture.**

# **11.3.2 \_O\_ooymnities for** the **Development** of a Standard-Cell **T\_G**Imnlvmenl\_tion

A standard-cell ASIC implementation of the TG wculd allow the incorporation of the enhancements mentioned above (as well as others) without routing or board trace/space problems. It would also allow the testing of future switches which require **trace/spacc**problems. **It**would also**allow** the testingof **futureswitches**which require **higher** speeds, **and the multi-state** Markov process would **g\_nerate** more realistic traffic.

 $e^{-\frac{1}{2}x}$